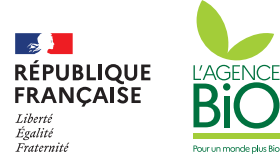

#### **COLLECTER** CONSOLIDER VISUALISER

# **CartoBio**

### **Cartographier les parcelles agricoles bio françaises**

**Agricultrices, agriculteurs bio, l'Agence BIO met à votre disposition CartoBio,** un outil cartographique facilitant la mise à jour et la transmission de votre parcellaire à destination de votre organisme certificateur ou de votre Direction Départementale des Territoires (DDT).

**Rendez-vous sur CartoBio, un service gratuit qui simplifie le déroulement de votre audit bio et votre instruction PAC.** 

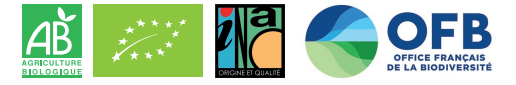

Réalisé avec le soutien financier de l'OFB

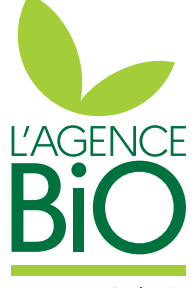

**www.agencebio.org**

Pour un monde plus Bio

# **CartoBio**

# **Aider à la cartographie des parcelles agricoles bio françaises**

**CartoBio est un service gratuit de cartographie des parcelles agricoles cultivées en agriculture biologique** à destination des agriculteur.trice.s bio et des organismes certificateurs. Il réutilise des données existantes ; l'import du parcellaire est possible depuis une déclaration TéléPAC ou un logiciel de gestion agricole.

#### **UTILISEZ CARTOBIO POUR :**

#### **Faciliter votre audit bio**

Vous importez votre parcellaire depuis CartoBio et vous mettez à jour vos informations si nécessaire avant votre audit. Vous gagnerez du temps au moment du contrôle.

#### **Simplifier l'instruction de votre dossier à la PAC**

Une fois votre parcellaire certifié sur CartoBio, la DDT le reçoit automatiquement pour faire l'instruction de votre demande d'aide PAC.

#### **Visualiser vos parcelles**

Vous visualisez sur une carte votre parcellaire et les parcelles environnantes. Vous pouvez télécharger ces informations sous format Excel ou géographique.

#### **Contribuer à une meilleure connaissance de l'agriculture bio**

Vous participez à la constitution du référentiel du parcellaire biologique et vous fournissez des données précises aux élus et à l'administration pour l'adaptation des politiques agricoles locales ainsi qu'aux chercheurs pour la réalisation d'études sur l'impact du bio sur la santé, l'environnement.

## **CartoBio : mode d'emploi**

1. Connectez-vous sur

**cartobio.agencebio.org/exploitation**

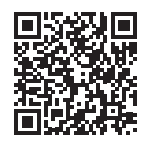

2. Importez facilement votre parcellaire depuis TéléPAC ou mon outil de gestion parcellaire

3. Votre parcellaire est utilisé lors de votre audit